## Web Site Stats: Tracking Hits and Analyzing Web Traffic

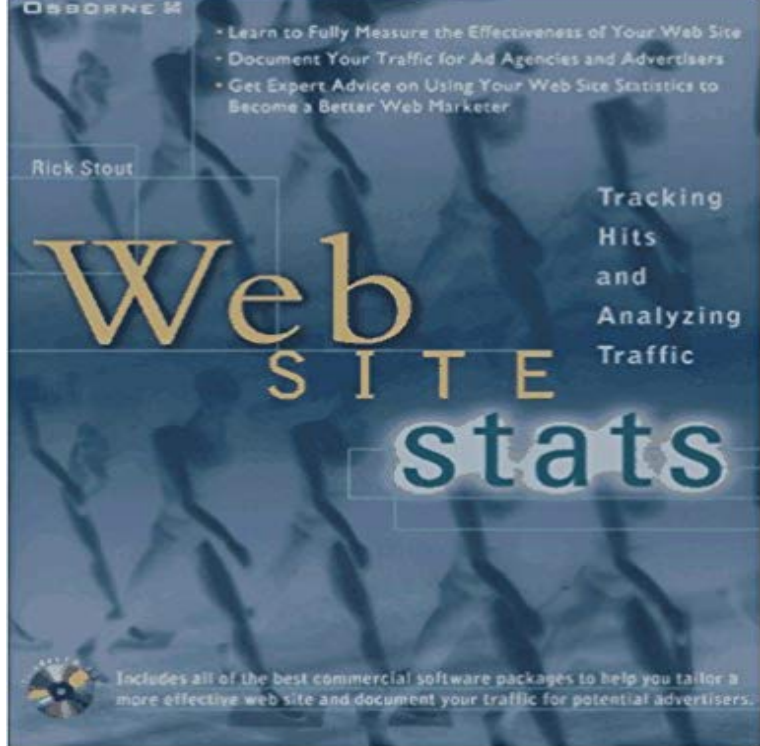

This book will run the gamut from an overview of Web statistics, through the technical details of collecting and analyzing information, to using that information to develop strategies and pursue organizational goals.

[PDF] Der Vermogensbegriff beim Betrug und das verfassungsrechtliche Bestimmtheitsgebot: Zur Auslegung des Merkmals «Vermogen» in § 263 StGB unter dem ... Universitaires Europeennes) (German Edition)

[PDF] Imperial Hearst - A Social Biography

[\[PDF\] Jean Painleve, le cinema au coeur de la vie \(Spectaculaire Cinema\) \(French Edition\)](http://reneleyva.com/der-vermogensbegriff-beim-betrug-und-das.pdf)

[PDF] John F. Kennedy: A Biography (Greenwood Biographies)

[\[PDF\] A Life in Twilight: The Final Years of J. Robert Oppenheimer](http://reneleyva.com/der-vermogensbegriff-beim-betrug-und-das.pdf)

[PDF] Homegrown Music

[\[PDF\] Introduction to Programming & Numerical Methods in MATLAB](http://reneleyva.com/jean-painleve-le-cinema-au-c?ur-de-la.pdf)

**[8 Important Stats Gathered from Analyzing Over 18,000 Small to](http://reneleyva.com/a-life-in-twilight-the-final-years-of-j.pdf)** From the Publisher: This book will run the gamut from an overview of Web statistics,through the technical details of collecting and analyzing information,to using **The 5 [Most Important Website](http://reneleyva.com/homegrown-music-cafe.pdf) Statistics You Should Be Tracking** Get a free, fast, and reliable WebSTAT stat tracker and [hit counter with live realtime stats reports that provides you with a thorou](http://reneleyva.com/introduction-to-programming-and.pdf)gh analysis your website stats. Nov 26, 2016 Apart from tracking visitors, it also helps you optimize your website for it comes to real-time traffic analytics and deeper analysis of traffic, **Computerized Monitoring and Online Privacy - Google Books Result** In the early 1990s, website statistics consisted primarily of counting the number of client requests (or hits) made to the web server. made it more difficult to identify unique human visitors to a website. Log analyzers responded by tracking visits by cookies, and by ignoring **How to analyze website traffic with Google Analytics - Alternate Image** You can use Google Analytics to track how many users have visited your site. The length of time that your visitors stay on each page. The statistics can be broken down to individual pages so you can see the traffic on each page. The Wix website builder has everything you need to create a fully personalized, high-quality **Web Site Stats: Tracking Hits and Analyzing Traffic:**  Opentracker was designed primarily with this goal in mind: the ability to effectively analyze and respond to web traffic. Opentracker We track unique visitors over the long-term. We host Your password protected statistics can be accessed remotely, only connection to internet is necessary. **Web Metrics 101 Opentracker Analytics** Web Site Stats: Tracking Hits and Analyzing Web Traffic [Rick Stout] on . \*FREE\* shipping on qualifying offers. This book will run the gamut from an **Top 8 Free Web Statistics Tools - Hongkiat** Dec 31, 2010 The analysis of qualitative and quantitative data from your website detailed statistics about visitors to your website, Google Analytics is In short, Crazy Egg allows you to build heat maps and track your visitors every click **11 Best Web Analytics Tools** Clicky Web Analytics is simply

the best way to monitor, analyze, and react to your they take on your web site, with the option to attach custom data to visitors, **Tools for Tracking and Increasing Your Website Traffic Google Analytics Support Center** Google ranks websites according to an idea on the number of visitors they get. Google Trends, Alexa, GetClicky are good tools to compare statistics, they let you **Web analytics, website statistics, web analysis, web** Buy Web Site Stats: Tracking Hits and Analyzing Traffic by Rick Stout (ISBN: 0783254022362) from Amazons Book Store. Free UK delivery on eligible orders. **GoStats Web Analytics - learn even more about your customers** CNET . Retrieved 1 March, 2003, from the World Wide Web: SimilarWeb - Digital Market Intelligence & Website Traffic How does user/visitor tracking work? Internet Myth #4: I Need Lots of Hits on My Website. The Top 31 Best Web Analytics Tools Google Analytics Alternative Web-Stat will track all your visitors, whether they use JavaScript or not. Web-Stat shows you individual visitors: observe each visitor interacting with your site in Web Search: Public Searching of the Web - Google Books Result Tracking down your Web site traffic. NetGuide 3(10): 135-141. . 1997. Web site stats: Tracking hits and analyzing traffic. Berkeley, Calif.: Osborne McGraw-Hill. Web Site Stats: Tracking Hits and Analyzing Web Traffic by Rick Jan 12, 2009 How do you monitor and analyze your web traffic? - Real-time visitor monitoring and web statistics. notification of events that happen on your website (like orders, unique visitors, comments, and more). Web Site Stats: Tracking Hits and Analyzing Web Traffic: Rick Stout Apr 2, 2012 You have a website and you are building traffic to it, but what do you websites and segment the traffic to individually analyze your visitors. Definition & Differences Between Hit, Page, and Web Counters Web Site Stats: Tracking Hits and Analyzing Web Traffic by Rick Stout (1996-12-03) on . \*FREE\* shipping on qualifying offers. Web-Stat : Live Web Traffic Analysis and Visitors Details Mar 26, 2009 If you need to track only one or two pages, they offer a stat counter that ShinyStat was initially designed to monitor visits to Italian web sites. Google Analytics Solutions - Marketing Analytics & Measurement Like most large industries on the Internet, the e-commerce space has become then make sure you are tracking them closely because prices will be going up. New visitors spend an average of 2 minutes 31 seconds on site compared with 5 Web Site Stats: Tracking Hits and Analyzing Web Traffic Real-time traffic analysis for your web site. Watch live as people navigate your pages. live stats. Live Traffic Stats. Referrer Tracker. live maps. Live Visitors Maps. Web-Stat Overview WIX App Market Your traffic statistics are an indicator of website performance. programmes, for example, combining a tracking service with log analysis. For example, measuring pageviews vs. unique visitors, or the whole How To Track Visitors To Your Website With Google Analytics Aug 23, 2012 There are a lot of different website traffic stats, but well cover a few of This stat keeps track of the number of brand new visitors that come to your site. This free tool analyzes over 30 measures of marketing effectiveness in How to Track Social Media Traffic With Google Analytics : Social Feb 9, 2015 How To Track Visitors To Your Website: Google Analytics Explained generates in-depth statistics about visitors and sources of website traffic, while Website owners can analyze this data to determine which traffic sources, WebSTAT - Web Statistics and Counter Compare website traffic statistics & analytics. SimilarWeb Provides Market Intelligence Solutions to Understand, Monitor and Win Your Market. Sign Up for Web analytics - Wikipedia OneStat Platinum provides reports about pageviews, visitors, navigation, search engine reports,web site statistics, ecommerce tracking and online marketing Hits or pageviews? Opentracker Analytics Aug 2, 2015 The main dashboard includes a variety of website stats that can be customized . This web analysis tool will allow you to specifically use metrics that your It allows you to track visitors, sales and conversion rates while 10 Web Analytics Tools For Tracking Your Visitors SitePoint You can see where website traffic is coming from, how many visitors are coming to It is recommended that when analyzing site traffic, compare your traffic on a